# **Super Talent Batches**

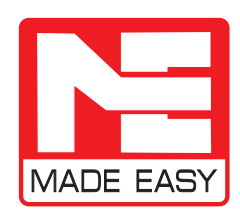

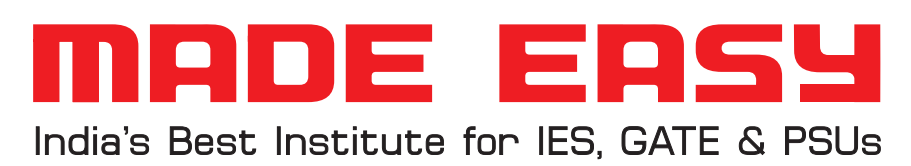

*announcing* **Electrical EngineeringSuper Talent Batches** at **Delhi Centre** st Batch : Commencing from **2nd June**  Morning Batch nd Batch : Commencing from **25th June** Evening Batch  $\ldots$  . The component component component component component component component component component component component component component component component component component component component component component Top 2000 Rank in GATE • Appeared in IES or 3 PSUs Interview **Eligibility** B.Tech from IIT • **B.Tech from NIT with 65% marks (Any of the following)** • B.Tech from Private Engineering college with 70% marks Better Teaching Environment

Extra teaching hours

**Benefits**

• In-depth coverage of subjects

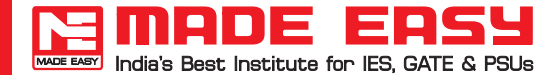

**GATE-2014 Exam Solutions (2 March) Electrical Engineering (Morning Session) Page** 

**Q.1** Latching current of SCR = 40 mA.

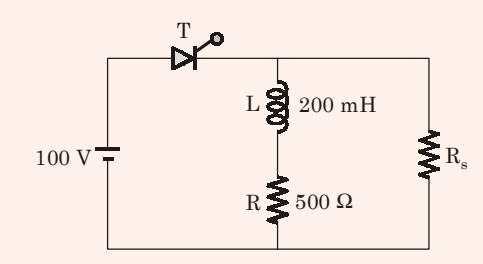

Find  $R_s$  so that gate pulse required for ON state is 50  $\mu$ s.

## **Solution: (5.882 k**Ω**)**

Let us assume thyristor is conducting

 $\overline{1}$ 

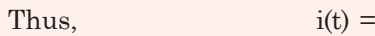

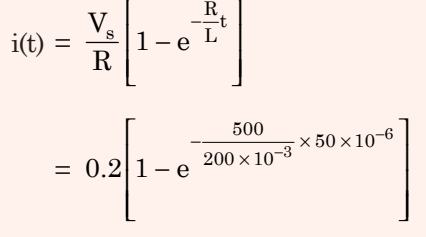

 $\frac{R}{\tau}t$ 

$$
i(t) = 0.023 = 23
$$
 mA

$$
00 \text{ V}
$$

$$
\therefore \qquad R_s = \frac{100}{17 \times 10^{-3}} = 5.882 \,\text{k}\Omega
$$

**Q.2**

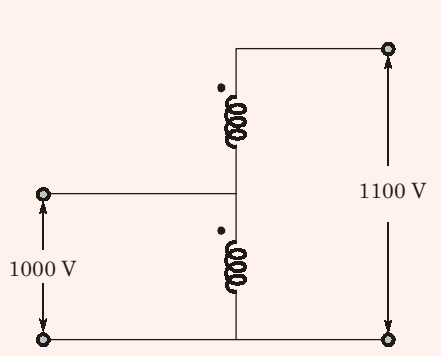

A two winding transformer has 50 kVA rating, it is connected as autotransformer, find the kVA rating of autotransformer.

1234567890 1/18///2 ----------------------

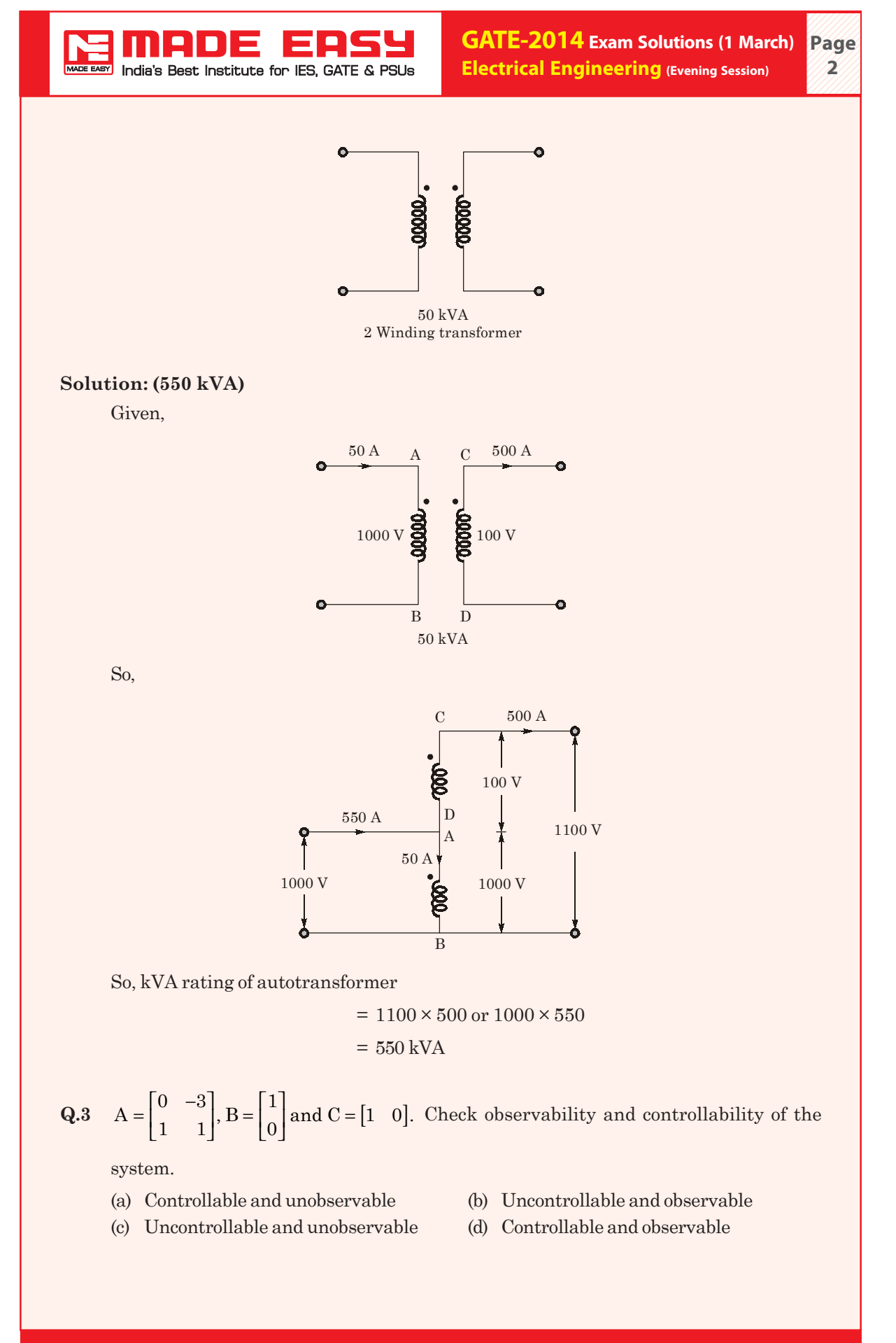

MADE E  $\blacksquare$ India's Best Institute for IES, GATE & PSUs 1234567890 **Page** 1234567890 **123/12** ----------------------

1234567890

## **Solution: (d)**

For controllable, the condition is

$$
M_c = [B \t AB] \neq 0
$$
  
\n
$$
AB = \begin{bmatrix} 0+0 \\ 1+0 \end{bmatrix} = \begin{bmatrix} 0 \\ 1 \end{bmatrix}
$$
  
\n
$$
M_c = \begin{bmatrix} 1 & 0 \\ 0 & 1 \end{bmatrix}
$$
  
\n
$$
= 1 \neq 0 \tControllable.
$$
  
\n
$$
M_o = \begin{bmatrix} C^T & A^T C^T \end{bmatrix} \neq 0
$$
  
\n
$$
C^T = \begin{bmatrix} 1 \\ 0 \end{bmatrix}
$$
  
\n
$$
A^T C^T = \begin{bmatrix} 0 & 1 \\ -3 & 1 \end{bmatrix} \begin{bmatrix} 1 \\ 0 \end{bmatrix} = \begin{bmatrix} 0 \\ -3 \end{bmatrix}
$$
  
\n
$$
M_o = \begin{bmatrix} 1 & 0 \\ 0 & -3 \end{bmatrix} = -3 \neq 0 \tObserveable.
$$

For observable,

**Q.4** 3-φ delta connected capacitor is used as a boost in power system network to boost voltage and reactive power compensation. A load of 12 kW is connected in the phase where it is operated at 0.6 lagging power factor. What is the value of MVAR required in order to increase the power factor to 0.8 lag.

**Solution: (7 kVAR)**

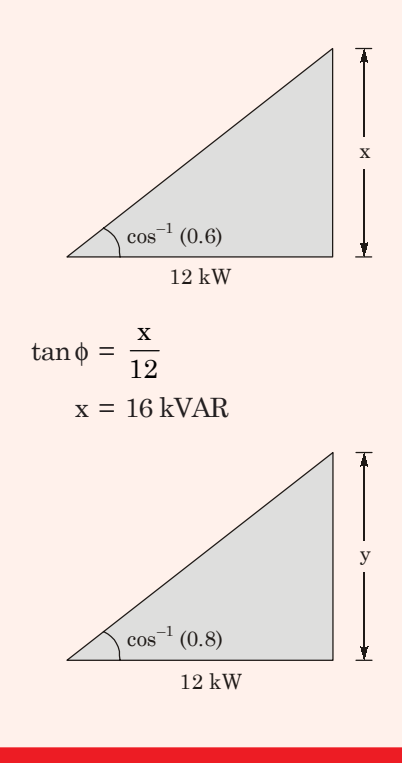

Corporate Office: 44-A/1, Kalu Sarai, New Delhi-16 | Email : madeeasydelhi@gmail.com | Visit: www.madeeasy.in

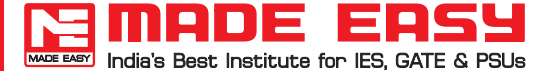

1234567890 (1**A**)]) ----------------------

1234567890 1234567890

 $tan(36.869^\circ) = \frac{y}{12}$ 

$$
(y) = 9 kVAR
$$

Reactive power supplied by capacitor bank

$$
= 16 \text{ kVAR} - 9 \text{ kVAR}
$$

$$
= 7 \text{ kVAR}
$$

**Q.5** A dielectric of permittivity  $\epsilon_2$  of length  $\frac{d}{2}$  is inserted between a parallel plate capacitor of dielectric strength  $\epsilon_1$ . The voltage difference between 2 plates is 10 V and between a

plate and dielectric ( $\epsilon_1$ ) is 2 V. Find the ratio of  $\frac{\epsilon_1}{\epsilon_2}$ 1 2 .

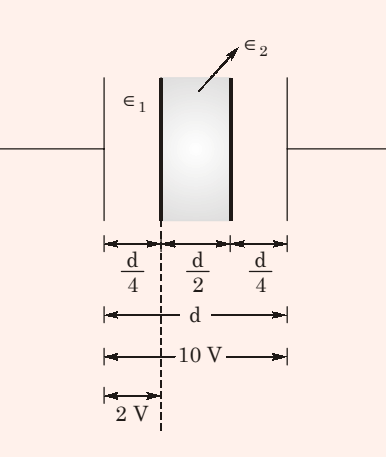

**Solution: (1.5)**

$$
C_1 = \frac{A \epsilon_1}{d/4} = \frac{4A \epsilon_1}{d}
$$
  
\n
$$
C_2 = \frac{A \epsilon_1}{d/4} = \frac{4A \epsilon_1}{d}
$$
  
\n
$$
C_3 = \frac{A \epsilon_1}{d/4} = \frac{4A \epsilon_1}{d}
$$
  
\n
$$
C_4 = \frac{\frac{1}{j\omega C_1}}{\frac{1}{j\omega C_1} + \frac{1}{j\omega C_2} + \frac{1}{j\omega C_3}} \times V
$$

MADE ER 59 MADE EASY India's Best Institute for IES, GATE & PSUs 1234567890 **12346** ----------------------

1234567890

$$
V_{C_1} = \frac{\frac{1}{C_1}}{\frac{1}{C_1} + \frac{1}{C_2} + \frac{1}{C_3}} \times 10 = \frac{C_2 C_3}{C_2 C_3 + C_1 C_3 + C_1 C_2} \times 10
$$

$$
= \frac{8 \epsilon_1 \epsilon_2 \times 10}{8 \epsilon_1 \epsilon_2 + 8 \epsilon_1 \epsilon_2 + 16 \epsilon_1^2}
$$

$$
= \frac{8 \epsilon_1 \epsilon_2 \times 10}{8 \epsilon_1 \epsilon_2 + 8 \epsilon_1 \epsilon_2 + 16 \epsilon_2^2}
$$

∴

$$
\frac{2}{10} = \frac{8 \epsilon_1 \epsilon_2}{16 \epsilon_1 \epsilon_2 + 16 \epsilon_1^2} = \frac{\epsilon_2}{2 \epsilon_2 + 2 \epsilon_1}
$$

$$
2\epsilon_2 + 2\epsilon_1 = 5\epsilon_2
$$

$$
2\epsilon_1 = 3\epsilon_2
$$

$$
\frac{\epsilon_1}{\epsilon_2} = 1.5
$$

**Q.6** Find the value of  $V_C =$ 

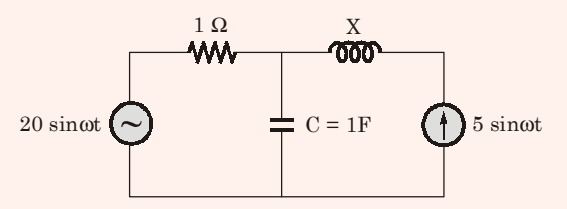

Solution: 
$$
\left(\frac{25}{\sqrt{1+\omega^2}} \angle -\tan^{-1}\omega\right)
$$

Applying superposition theorem,

When only voltage source is there,

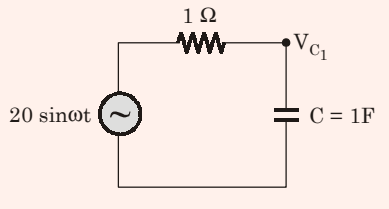

$$
V_{C_1} = \frac{\frac{1}{j\omega C}}{1 + \frac{1}{j\omega C}} \times 20\angle 0^{\circ}
$$

$$
= \frac{1}{1 + j\omega} 20 \angle 0^{\circ}
$$

When only correct source is there,

<u>EASY</u> mebe India's Best Institute for IES, GATE & PSUs 1234567890 **Page** 1234567890 **12345** ----------------------

1234567890

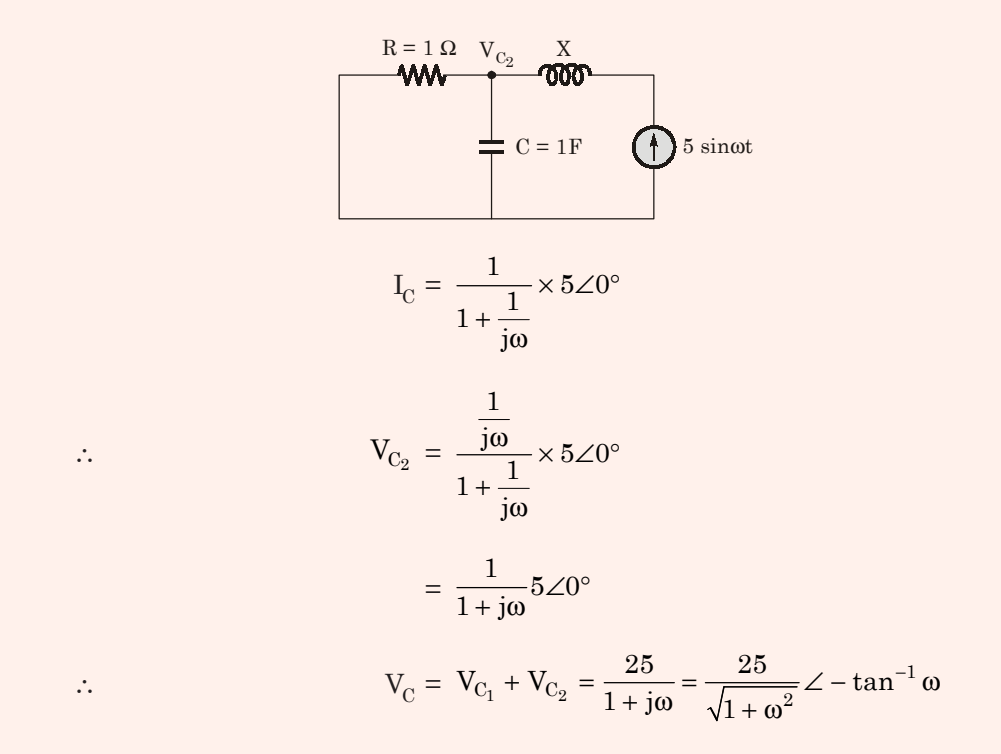

**Q.7** A fully controlled converter bridge feeds a highly inductive load with ripple free load current. The input supply (V  $_{\rm s}$ ) to the bridge is a sinusoidal source. Triggering angle of the bridge converter is  $\alpha = 30^{\circ}$ . The input power factor of the bridge is

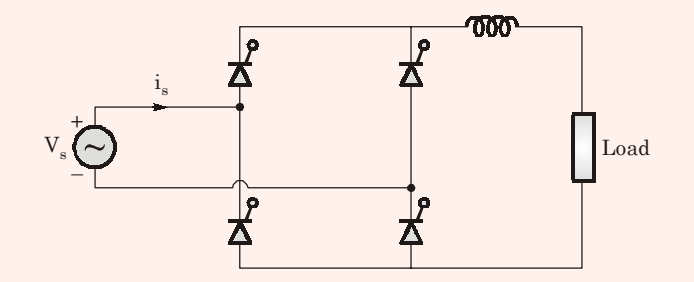

**Solution: (0.779 lagging)**

$$
P_{in} = V_{sr} I_{sr} \cos \phi = V_o I_o
$$
  

$$
\cos \phi = \frac{V_o I_o}{V_{sr} I_{sr}}
$$
 
$$
\left[\because I_o^2 = I_{sr}^2\right]
$$

$$
= \frac{V_o}{V_{sr}} = \frac{\frac{2\sqrt{2} V_s}{\pi} \cos 30^{\circ}}{V_s}
$$

 $p.f. = 0.779$  lagging

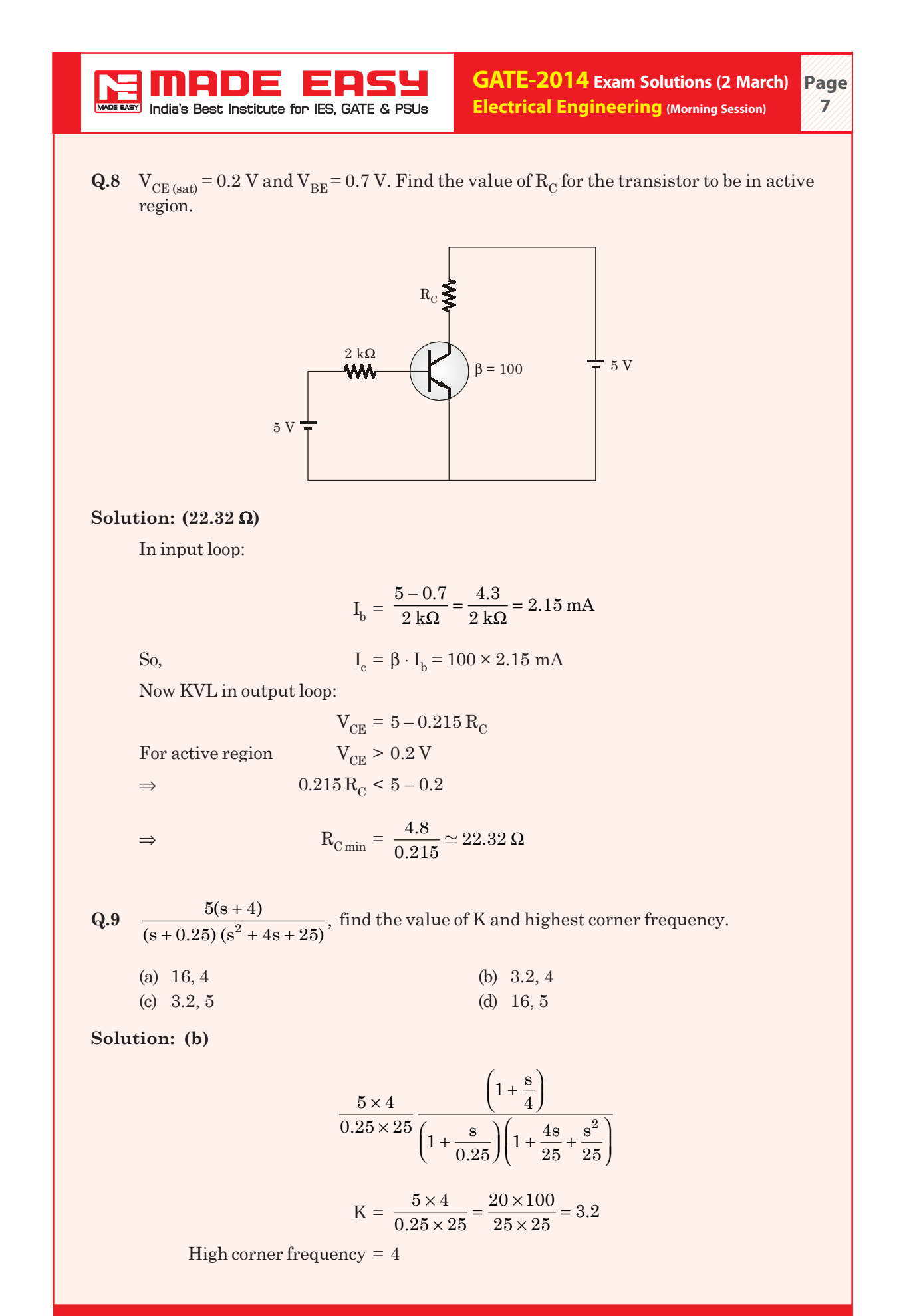

Corporate Office: 44-A/1, Kalu Sarai, New Delhi-16 | Email : madeeasydelhi@gmail.com | Visit: www.madeeasy.in

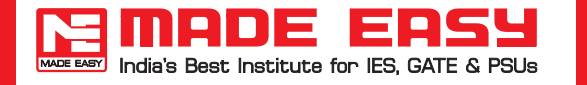

**Q.10** Average value of multiple of 10 from 2 to 198 is

#### **Solution: (100)**

Series of multiple of 10 is

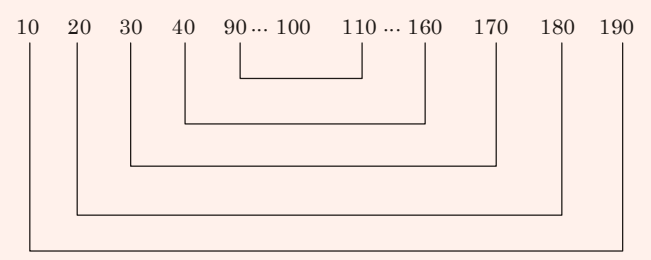

So, average value will be  $= \frac{200 \times 9 + 100}{19} = 100$ 

**Q.11** A synchronous generator is connected to an infinite bus with excitation voltage  $E_f$  = 1.3 p.u. The generator has a synchronous reactance of 1.1 p.u. and is delivering real power (P) of 0.6 p.u. to the bus. Assume the infinite bus voltage to be 1.0 p.u. Neglect stator resistance. The reactive power (Q) in p.u. supplied by the generator to the bus under this condition is

**Solution: (0.1091 p.u.)**

$$
\frac{E_f V}{X_s} \sin \delta = P
$$
  

$$
\frac{1.3 \times 1}{1.1} \sin \delta = 0.6
$$
  

$$
\sin \delta = 0.5077
$$
  

$$
\delta = 30.504^{\circ}
$$
  

$$
E_f V_{\text{max}} = V^2
$$

$$
\frac{E_f V}{X_s} \cos \delta - \frac{V}{X_s} = Q
$$

$$
\frac{1.3 \times 1}{1.1} \times 0.8616 - \frac{1}{1.1} = Q
$$
  
Q = 0.1091 p.u.

**12346** ----------------------

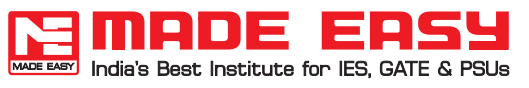

1234567890 (1234) ----------------------

1234567890

**Q.12** To evaluate the double integral 
$$
\int_{0}^{8} \left(\int_{y/2}^{(y/2)+1} \left(\frac{2x-y}{2}\right) dx\right) dy
$$
. We make the substitution

$$
u = \left(\frac{2x - y}{2}\right) \text{ and } v = \frac{y}{2} \text{ the integral will reduce to}
$$
\n(a) 
$$
\int_{0}^{4} \left(\int_{0}^{2} (2u \, du) \, dv\right)
$$
\n(b) 
$$
\int_{0}^{4} \left(\int_{0}^{1} (2u \, du)\right) \, dv
$$
\n(c) 
$$
\int_{0}^{4} \left(\int_{0}^{1} u \, du\right) \, dv
$$
\n(d) 
$$
\int_{0}^{4} \left(\int_{0}^{2} u \, du\right) \, dv
$$

**Solution: (b)**

$$
\int_{0}^{8} \left(\frac{(y/2)^{2}}{y/2}\right) \left(\frac{2x-y}{2}\right) dx dy
$$
\n
$$
\frac{2x-y}{2} = u
$$
\n
$$
x - \frac{y}{2} = u
$$
\n
$$
dx = du
$$
\nat  $x = \frac{y}{2}$ \n
$$
u = \frac{\frac{2y}{2} - y}{2} = 0
$$
\nat  $x = \frac{y}{2} + 1$ \n
$$
u = \frac{2\left(\frac{y}{2} + 1\right) - y}{2} = \frac{y+2-y}{2} = 1
$$
\nThus, itegral becomes 
$$
\int_{0}^{8} \left[\int_{0}^{1} u du\right] dy
$$
\n
$$
v = \frac{y}{2}
$$
\n
$$
dv = \frac{dy}{2} \implies dy = 2 dv
$$
\n
$$
y = 0 \implies v = 0
$$
\n
$$
y = 8 \implies v = 4
$$

Corporate Office: 44-A/1, Kalu Sarai, New Delhi-16 | Email : madeeasydelhi@gmail.com | Visit: www.madeeasy.in

MADE FRSS

**Page 10** ----------------------

1234567890 1234567890

$$
= \iint_{0}^{\infty} \left[\int_{0}^{1} u du\right] \times 2 dv
$$

$$
= \iint_{0}^{4} \left[\int_{0}^{1} 2u du\right] dv
$$
Q.13 Find the value of  $\sqrt{12 + \sqrt{12 + \sqrt{12 + \cdots}}}$  (a) 4.0 (b) 4.68 (c) 4.32 (d) 4.23

 $\begin{vmatrix} 1 & 1 \\ 1 & 1 \end{vmatrix}$ 

 $4 \mid 1$ 

**Solution: (a)**

$$
y = \sqrt{12 + \sqrt{12 + \sqrt{12 + \dots}}}
$$
  
\n
$$
y = \sqrt{12 + y}
$$
  
\n
$$
y^2 = 12 + y
$$
  
\n
$$
y^2 - y - 12 = 0
$$
  
\n
$$
y^2 - 4y + 3y - 12 = 0
$$
  
\n
$$
y(y - 4) + 3(y - 4) = 0
$$
  
\n
$$
y = -3, 4
$$

**Q.14**  $A = \begin{bmatrix} 1 & 0 \\ -1 & 1 \end{bmatrix}$ ,  $B = \begin{bmatrix} 1 \\ 0 \end{bmatrix}$  and  $C = \begin{bmatrix} 1 & 0 \end{bmatrix}$ . Find state transition matrix. (a)  $\begin{vmatrix} e^{t} & 0 \end{vmatrix}$  $\vert \cdot \vert$  $\left\lfloor \mathrm{te}^{\mathrm{t}} \ \ \mathrm{e}^{\mathrm{t}}\right\rfloor$ t  $t \sim t$  $e^t = 0$  $te^{t} e^{t}$  (b)  $\begin{vmatrix} 0 & e^t \end{vmatrix}$  $\vert \cdot \vert$  $\left\lfloor \mathrm{te}^{\mathrm{t}} \ \ \mathrm{e}^{\mathrm{t}}\right\rfloor$ t  $t \sim t$ 0 e  $te^t$  e (c)  $|te^t e^t|$  $\vert$  $\begin{bmatrix} 0 & e^{\tau} \end{bmatrix}$  $t \sim t$ t  $te^t$  e  $0 e^{t}$  (d)  $|e^t$  te<sup>t</sup>  $\vert$  $\begin{bmatrix} 0 & e^{\tau} \end{bmatrix}$  $t_{\text{tot}}$ t  $e^t$  te 0 e

**Solution: (a)**

$$
\mathcal{L}^{-1}[sI - A]^{-1} = \begin{bmatrix} s & 0 \\ 0 & s \end{bmatrix} - \begin{bmatrix} 1 & 0 \\ -1 & 1 \end{bmatrix}
$$

$$
[sI - A] = \begin{bmatrix} s - 1 & 0 \\ 1 & s - 1 \end{bmatrix}
$$

$$
[sI - A]^{-1} = \frac{1}{(s - 1)^2} \begin{bmatrix} s - 1 & 0 \\ -1 & s - 1 \end{bmatrix} = \begin{bmatrix} \frac{1}{(s - 1)} & 0 \\ \frac{-1}{(s - 1)^2} & \frac{1}{(s - 1)} \end{bmatrix}
$$

$$
\mathcal{L}^{-1}[sI - A]^{-1} = \begin{bmatrix} e^t & 0 \\ te^t & e^t \end{bmatrix}
$$

**GATE-2014 Exam Solutions (2 March) Electrical Engineering (Morning Session) Page** 

**Q.15** If total power consumption in the following circuit is 1 kW and voltage across load is 200 V. Then find the value of  $X_L$ .

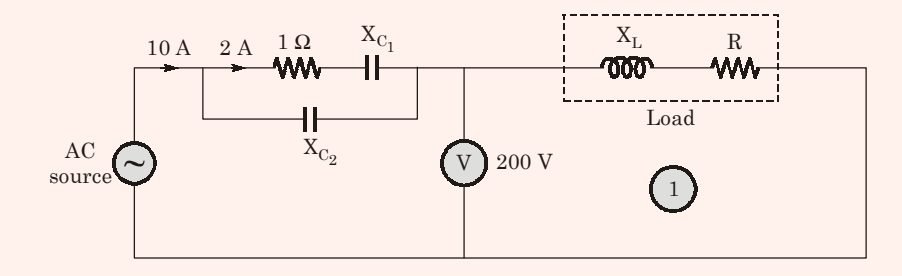

# **Solution: (0.89** Ω**)**

MADE

E  $\mathbf{r}$ 

India's Best Institute for IES, GATE & PSUs

Total power consumed in circuit = 1 kW

$$
1000 = 2^2 \times 1 + (10)^2 \times R
$$
  
\n
$$
\Rightarrow \qquad 100 - 4 = 100 \times R
$$
  
\n
$$
\Rightarrow \qquad R = 9.96 \Omega
$$

 $\frac{V}{I}$ 

and  $\frac{V}{I}$ 

$$
= |Z|
$$

$$
\frac{200}{10} = 10 = |R + jX_L|
$$

$$
10 = \sqrt{R^2 + X_L^2}
$$

$$
10 = \sqrt{(9.96)^2 + X_L^2}
$$

$$
X_L = 0.89 \Omega
$$

**Q.16** The value of  $1^i$  is \_\_\_\_\_\_\_\_\_\_.  $\left[\text{here } i = \sqrt{-1}\right]$ 

**Solution: (1)**

$$
y = 1i
$$
  
\n⇒ 
$$
ln y = i ln 1
$$
  
\n⇒ 
$$
ln y = 0
$$
  
\n∴ 
$$
y = e0 = 1
$$

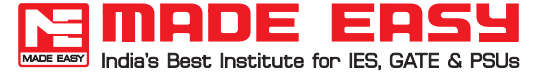

1234567890 1234567890

----------------------

**Q.17** A DC shunt motor with armature resistance of 0.6  $\Omega$  and field resistance of 125  $\Omega$  is connected to main supply 250 V. If same motor is used as generator, in both cases load current is 50 A then find the value of ratio of generator and motor speed.

#### **Solution: (1.27)**

∴

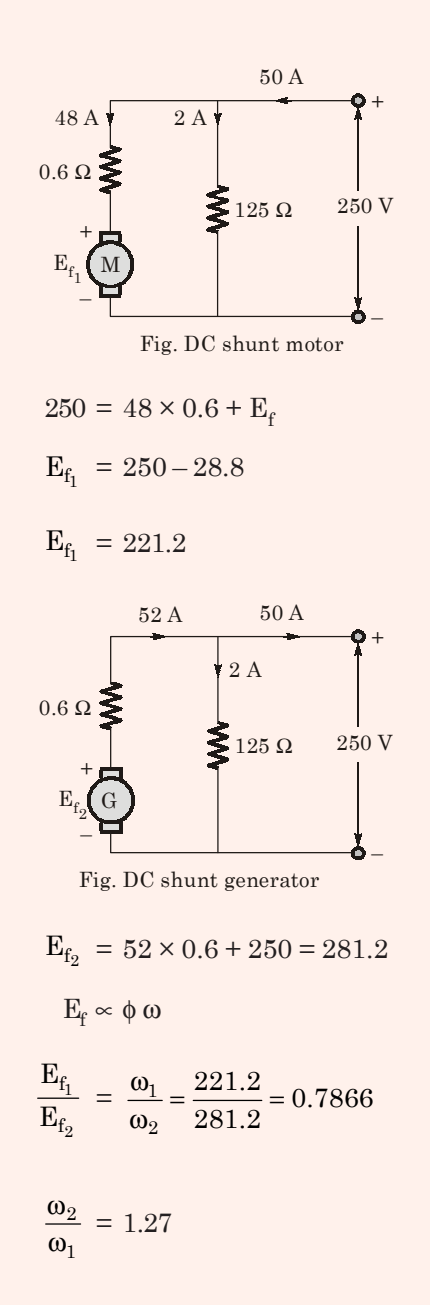

**Q.18** There are two generators in a power station. No load frequency of generators are 51.5 Hz and 51 Hz respectively and both are having drop constant of 1 Hz/MW. Assuming that the generators are operating under their respective characteristics, the frequency of the power system in Hz in the steady state is \_\_\_\_\_.

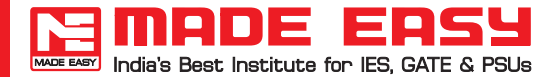

1234567890 **Page 134** ----------------------

1234567890

**Solution: (48.75 Hz)**

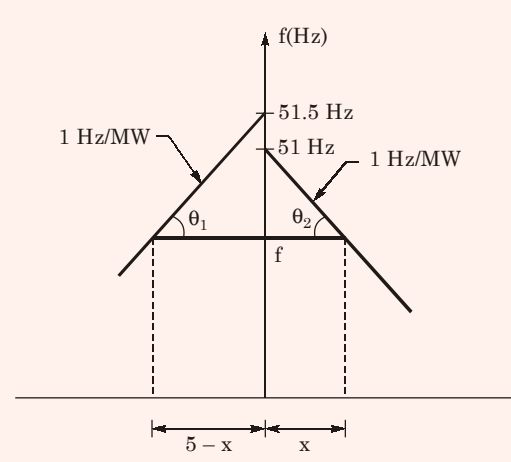

$$
\tan \theta_1 = \frac{51.5 - f}{5 - x} = 1 \text{ Hz/MW} \tag{i}
$$

$$
\tan \theta_2 = \frac{51 - f}{x} = 1 \text{ Hz/MW} \qquad \qquad \dots (ii)
$$

From equation (i)

$$
51.5 - f = 5 - x
$$
  
f - x = 51.5 - 5 = 46.5 ...(iii)

From equation (ii)

$$
51 - f = x
$$
  
 
$$
f + x = 51
$$
 ...(iv)

Adding equations (iii) and (iv)

$$
2f = 97.5
$$
  

$$
f = \frac{97.5}{2} = 48.75 \text{ Hz}
$$
  

$$
f = 48.75 \text{ Hz}
$$

**Q.19** For a 1-φ, 2 winding transformer the supply frequency and voltage are increased by 10%. The percentage change in Hysteresis and eddy current losses respectively will be respectively

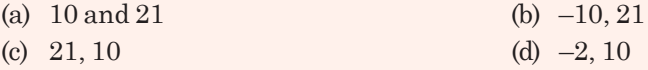

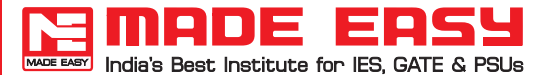

**Solution: (a)**

$$
P_h \propto \; f \; B_m^x \propto f \bigg( \frac{V}{f} \bigg)^x \sim f^{1-x} \; V^x
$$

$$
\% \Delta P_h = \frac{P_{h_2} - P_{h_1}}{P_{h_1}} \times 100 = \frac{(1.1f)^{1-x} \times (1.1 \text{ V})^x - (f)^{1-x} (\text{V})^x}{(f)^{1-x} (\text{V})^x} \times 100
$$

$$
= \left[ (1.1)^{1-n} (1.1)^x - 1 \right] \times 100 = 10\%
$$

$$
\% \Delta P_e = \frac{(1.1 \text{ V})^2 - (\text{V})^2}{\text{ V}^2} \times 100 = (1.21 - 1) \times 100
$$

- $= 21\%$
- **Q.20** A sawtooth waveform is given for a circuit for which a moving iron type meter is connected for measurement of voltage then what is the reading of the meter?

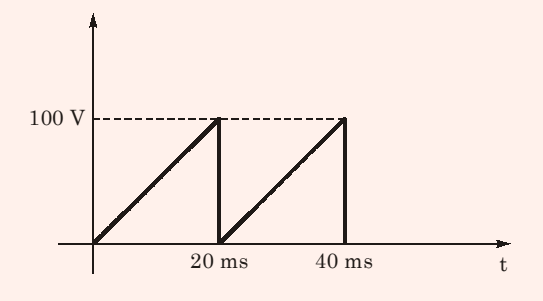

**Solution: (57.74 A)**

$$
I_{rms} = \sqrt{\frac{1}{T} \int_{6}^{T} x^2(t) dt}
$$

where, 
$$
x(t) = \frac{100t}{20 \times 10^{-3}}
$$

$$
\therefore \qquad I_{\rm rms} = \sqrt{\frac{1}{20 \times 10^{-3}} \int_{0}^{20 \times 10^{-3}} \left(\frac{100t}{20 \times 10^{-3}}\right)^2} dt
$$

$$
= \sqrt{\frac{1}{20 \times 10^{-3}} \times 25 \times 10^6 \times \frac{(20 \times 10^{-3})^3}{3}}
$$

$$
= \frac{5 \times 20}{\sqrt{2}} = \frac{100}{\sqrt{2}} = 57.74 \text{ A}
$$

$$
= \frac{3 \times 20}{\sqrt{3}} = \frac{100}{\sqrt{3}} = 57.74 \text{ A}
$$

**MADE ER** India's Best Institute for IES, GATE & PSUs 1234567890 **Page** 1234567890 **125/2** ----------------------

1234567890

**Q.21** If  $|x^2 - 2x + 3| = 11$  then what is the probable value of  $\left| -x^3 +x^2 -x \right|$ 

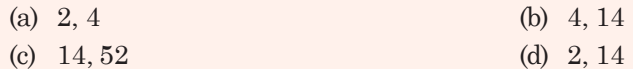

**Solution: (c)**

As  $D = b^2 - 4ac$  $= 4 - 12 = -8 < 0$ 

 $|x^2 - 2x + 3| = 11$ 

∴  $x^2 - 2x + 3 > 0$  $x^2 - 2x + 3 = 11$ 

$$
\therefore \quad x = -2 \text{ and } x = 4
$$

For  $x = -2$ 

$$
\left| -x^3 + x^2 - x \right| = \left| +8 + 4 + 2 \right| = 14
$$

For  $x = 4$ 

$$
|-64+16-4| = 52
$$

**Q.22** Which one of the following is true for real symmetry

- (a) all eigen values are real (b) all eigen values are positive
- (c) all eigen values are distinct (d) sum of all eigen are zero
- 

**Solution: (a)**

**Q.23** Consider LTI system with T.F. H(s) =  $\frac{1}{s(s+4)}$  if the input to all system is cos(3t) and steady state output is  $\text{Asin}(3t + \alpha)$ , then value of A is

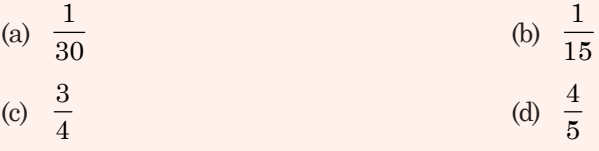

**Solution: (b)**

$$
H(s) = \frac{1}{s(s+4)}
$$

 $Input = cos(3t)$ 

Steady state output =  $\text{Asin}(3t + \alpha)$ 

$$
|\text{H(s)}| = \left| \frac{1}{j\omega(j\omega + 4)} \right| = \frac{1}{3 \times \sqrt{9 + 16}} = \frac{1}{15}
$$

$$
\text{A} = \frac{1}{15}
$$

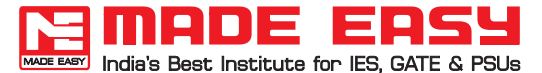

**Q.24** Tolerance band of resistors 200  $\Omega$  and 300  $\Omega$  are 1%. Find the tolerance when they are connected in parallel \_\_\_\_\_.

### **Solution: 1%**

$$
R_{actual} = \frac{200 \times 300}{200 + 300} = 120
$$

Taking 1% positive error,

$$
R_{\text{net}} = \frac{202 \times 303}{202 + 303} = 121.2
$$
  
Tolerance = 
$$
\frac{121.2 - 120}{120} = 0.01
$$

$$
= 1\%
$$

Taking 1% negative error,

$$
R_{net} = \frac{198 \times 297}{198 + 297} = 118.8
$$

$$
= 118.8
$$

$$
Tolerance = \frac{118.8 - 120}{120} = -0.01
$$

$$
= -1\%
$$

**Q.25**  $V_{o_1} > V_{o_2}$  switch is at position 1 for long time and at time  $t = 0$  switch is moved to position 2. Find  $V_c(t)$ .

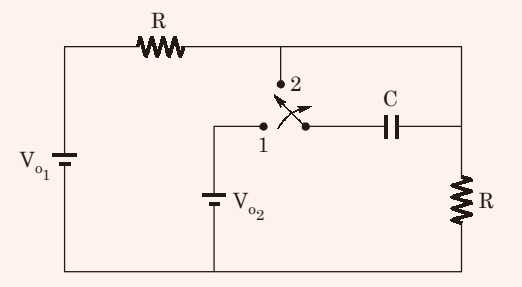

**Solution:** 
$$
[V_{o_1} + V_{o_2}] [1 - e^{-t/2RC}] - (V_{o_2})
$$

**Case-I** at  $t = 0$ 

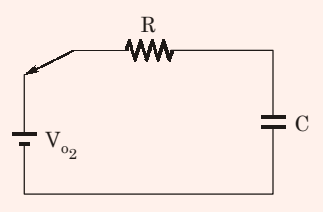

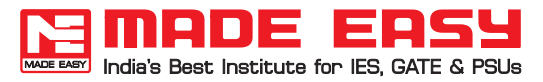

**GATE-2014 Exam Solutions (2 March) Electrical Engineering (Morning Session)**

**Page 177** ----------------------

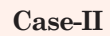

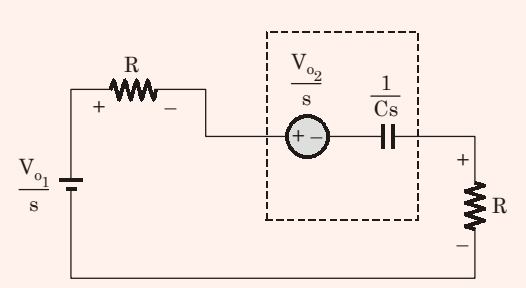

$$
\frac{V_{o_1}}{s} - 2(s)R - I(s) \cdot \frac{1}{Cs} + \frac{V_{o_2}}{s} - I(s)R = 0
$$

$$
I(s) = \frac{\frac{V_{o_1}}{s} + \frac{V_{o_2}}{s}}{R + \frac{1}{Cs} + R}
$$

$$
I(s) = \frac{(V_{o_1} + V_{o_2})}{s(2R + \frac{1}{Cs})} = \frac{(V_{o_1} + V_{o_2}) \times C}{(2RCs + 1)}
$$

$$
= \frac{(V_{o_1} + V_{o_2})C}{2RC(s + \frac{1}{2RC})}
$$

$$
V_c(s) = I(s) \times \frac{1}{Cs} - \frac{V_{o_2}}{s}
$$

$$
V_c(s) = \frac{V_{o_1} + V_{o_2}}{2R(s + \frac{1}{2RC})} \times \frac{1}{Cs} - \frac{V_{o_2}}{s}
$$

$$
V_c(s) = \frac{V_{o_1} + V_{o_2}}{2RC\left(s + \frac{1}{2RC}\right) \times s} - \frac{V_{o_2}}{s}
$$

$$
= \frac{V_{o_1} + V_{o_2}}{2RC} \times 2RC \left[ \frac{1}{s} - \frac{1}{s + \frac{1}{2RC}} \right] - \frac{V_{o_2}}{s}
$$

$$
V_c(t) = \left[ V_{o_1} + V_{o_2} \right] \left[ 1 - e^{-t/2RC} \right] - (V_{o_2})
$$

**Q.26** Two inductors  $L_1$  and  $L_2$  of equal values are connected in series with all possible combinations and obtained values of L are 380 mH and 240 mH. Find mutual inductance M.

**Solution: (35)**

$$
2L + 2M = 380
$$

$$
2L - 2M = 240
$$

$$
- + -
$$

$$
4M = 140
$$

$$
M = 35 \text{ mH}
$$

**Q.27** In the measurement of power of balanced load by two watt meter method, the reading respectively  $P_1 = 250$  kW and  $P_2 = 100$  kW. Find the power factor of the meter

**Solution: (0.8029 lagging)**

meria

Б  $\blacksquare$ 

India's Best Institute for IES, GATE & PSUs

$$
\phi = \tan^{-1} \left[ \frac{\sqrt{3}(250 - 100)}{(250 + 100)} \right]
$$

$$
= \tan^{-1} [0.7423]
$$

$$
= 36.586^{\circ}
$$

$$
\cos \phi = 0.8029 \text{ lagging}
$$

**Q.28** Assuming diodes are ideal for output to be clipped, input voltage  $v_i$  must be outside.

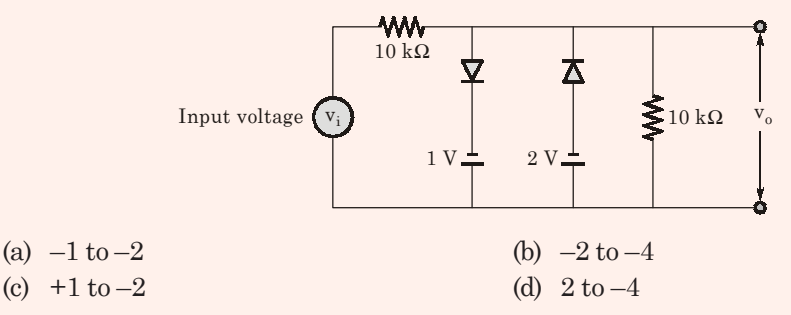

**Solution: (a)**

To get clipped output,

$$
v_i \geq -1\,V
$$

and  $v_i < -2V$ 

 $\therefore$  If  $-2 < v_i < -1$ , there would be no clipped output.

For output to be clipped off the input voltage  $v_i$  must be outside from  $-1$  to  $-2$  where

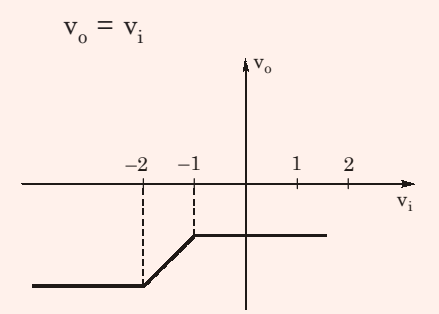

1234567890 1234567890

**GATE-2014 Exam Solutions (1 March) Electrical Engineering (Evening Session)**

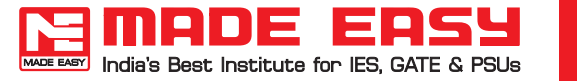

1234567890 1234567890

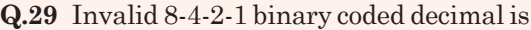

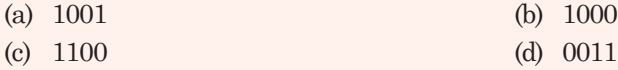

#### **Solution: (c)**

∵ value can't be greater than 9.

**Q.30** The sinusoidal AC source in the figure has an rms value of  $\frac{20}{\sqrt{2}}V$ . Considering all

possible values of  $\mathrm{R_{L^{\text{}}}}$  the minimum value of  $\mathrm{R_{s}}$  in  $\Omega$  to avoid burn-out of the Zener diode is

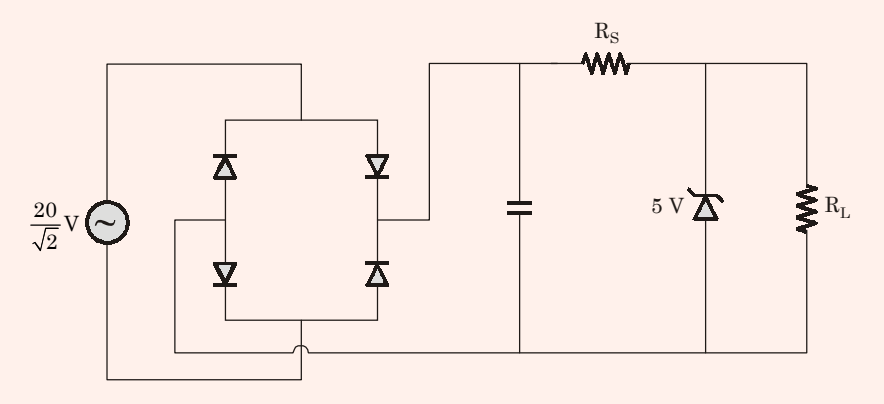

### **Solution: (300** Ω**)**

$$
I_s \ge I_z + I_L
$$
\n
$$
\frac{1}{20} \ge \frac{20 - 5}{R_s}
$$
\n
$$
\Rightarrow \qquad R_s \ge 300 \Omega
$$
\nHence,\n
$$
R_{s_{\min}} = 300 \Omega
$$

**Q.31** At what time between 6 am to 7 am the minute and hour hand of a clock make an angle closest to 60°.

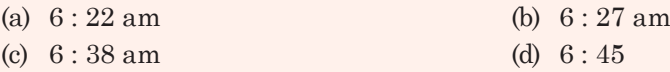

#### **Solution: (a)**

**Q.32** India is a colonial country because

- (a) India was former British colony.
- (b) Indian information technology professional colonize the world.
- (c) India does not follow colonial practices.
- (d) India has helped other country gain freedom.

## **Solution: (a)**

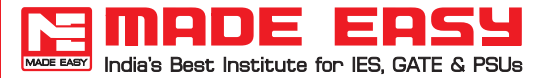

**Q.33** Match the **List-I** with **List-II**:

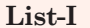

- **A.** Eradicate **1.** Use
- 
- 
- **D.** Distort **4.** Destroy

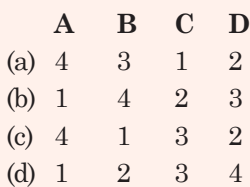

**List-I List-II**

- **B.** Utilise **2.** Misrespect
- **C.** Saturate **3.** Completely soak
	-

**Solution: (c)**

**BEER** 

1234567890 1234567890

----------------------